Муниципальное бюджетное общеобразовательное учреждение « Редутовская основная общеобразовательная школа»

тверждаю 2020г. **CHTAGOX ТОРЕЦІКОЛЫ** HOBA H.A.

## Программа профориентации «Мой выбор» МБОУ « Редутовская оош» на 2020-2024 годы

Автор программы: Зам по воспит.работе Шафикова Диннара Хайрбековна

2020 г.

#### Введение

Выбор профессии школьниками, в частности поступление в вуз, очень часто определяется далекими от личных склонностей факторами. Для молодых людей это возможность избежать призыва в армию. По последним оценкам среди получающих первое профессиональное образование таких больше трети. По данным статистики в настоящее время около 40 % людей меняют профессито уже в течение двух лет после окончания колледжа, училища, техникума или вуза, а в целом 80 % населения работает не по специальности, указанной в дипломе. Причин этого, разумеется, много, но очевидно также, что методы общего среднего и профессионального образования в настоящее время практически не содержат профориентационных компонентов. Для предупреждения такой ситуации необходимо насытить традиционное содержание образования новыми формами и методами работы по профессиональному самоопределению. Необходимо создавать все условия в первую очередь для того, чтобы человек уже в школе почувствовал себя субъектом профессионального, жизненного и культурного самоопределения, автором собственной биографии и человеком, причастным к созданию общественно значимого социально-значимой способствует организация безусловно, Этому, продукта. деятельности в школе, проведение разъяснительной работы с родителями.

Профессиональная реклама и агитация - оперативная и привлекательная для школьников форма, она дает свои положительные результаты. Однако этого бывает недостаточно для осуществления осознанного выбора. Экскурсии на предприятия случаются реже, т.к. трудно договориться о сотрудничестве, а если все же удается, не всегда встречи на предприятиях соответствуют ожиданиям, между тем встречи должны быть интересными для детей. Для этого руководителям предприятий необходимо заблаговременно подобрать квалифицированных специалистов, а не случайных людей и подготовить их для такой работы с подростками. Время от времени возникает вопрос, нужна ли в школе работа по профессиональному самоопределению. Если согласиться с мнением, что профориентация нужна, возникает множество других вопросов. Первый когда начинать эту работу? Одни считают, что в девятом классе подростки еще не готовы к осмыслению профориентационных проблем. Другие уверены, что работа по профессиональному самоопределению в 11-м классе бессмысленна, так как все школьники уже выбрали себе вуз и соответственно профессию. Мнение же психологов заключается в том, что в 5-9 классах школьник впитывает в себя не только учебную, но и другую, часто более значимую для профориентации культурную информацию. В это время необходимо вести с детьми разговоры о сути человеческого труда и о его социальной востребованности, о мире профессий. Именно тогда девятый класс будет не столько предпрофильным, сколько самоценным как выпускной класс основной школы. Понимая это, педагоги школы проводят профориентационную работу даже в пришкольном лагере (посещение мастер-классов, игровая программа «Ярмарка профессий»), большое внимание уделяется трудоустройству подростков в течение учебного года и в летний период. Система работы по формированию профессионального самоопределения обучающихся призвана решить разные задачи. В 5-6 классах необходимо информировать детей о мире профессий, развивать коммуникативные умения, формировать познавательный интерес, уже в 7-8 - надо определять интересы и склонности, знакомить с правилами выбора профессии, в 9-х - важно познакомить со структурой профессионального образования, организовать тестирование по выявлению профессиональной мотивации, совершенствовать работу по созданию портфолио обучающихся.

В последние годы развитие профессиональной ориентации шло в направлении информационной расширения (психологической)  $\overline{\mathbf{M}}$ личностной углубления составляющей. Профориентация должна учитывать не только способности личности, но и ее возможности, а также условия для сознательного профессионального самоопределения.

профессиональной ориентации работе  $\Pi{\rm O}$ время  $\overline{B}$ настоящее  $\overline{B}$ используются следующие универсальные направления и механизмы: профессиональная информация, профвоспитание, профдиагностика, профактивизация, профориентационная игра, профессиональная консультация, профессиональный подбор, профессиональный отбор, профессиональная, производственная и социальная адаптация (приложение 1).

Профессиональное самоопределение ведущие специалисты рассматривают как достаточно сложный и многоступенчатый процесс, который сопряжен с серией решаемых личностью задач: как процесс принятия решений, оптимизирующих баланс общественных и личных интересов, как процесс формирования индивидуального стиля жизни, частью которой является профессиональная деятельность. Сегодня необходимо организовывать и осуществлять процесс профессиональной ориентации обучающихся в контексте основных уровней, среднего профессионального образования, и высшего образования, используя такие понятия, как «образование через всю жизнь», «ценностно-нравственные карьерные ориентации», «планирование карьеры», «система планирования карьеры».

В программе комплексного развития профессионального образования MБОУ « Редутовская оош» на 2020-2024 годы перед общеобразовательной школой поставлена задача подготовки обучающихся к профессиональному выбору. То есть, школа должна научить ребенка определяться в собственных интересах и возможностях, в ситуации на рынке труда, ориентироваться в мире профессий.

В МБОУ « Редутовская оош» сложилась определенная система работы по профессиональной ориентации учащихся и молодежи, однако в новых социальноинформационных НОВЫХ внедрением обусловленных условиях, экономических технологий во все сферы трудовой деятельности, инновационным развитием малого бизнеса, становлением новой сферы трудовой деятельности - ИТ-сферы и, как следствие, «экономикой знаний» - требуется модернизация сложившейся системы по следующим направлениям:

- разработка электронных контентов профориентационной направленности, в том числе и в ИТ-сфере;

- разработка новых концептуальных подходов к системе профессиональной ориентации в условиях постиндустриальной экономики и общества, требует разработки на государственном уровне новой редакции Концепции профессиональной ориентации учащихся и молодежи;

сопровождения психолого-педагогического системы - обновление профессионального самоопределения учащихся;

- выработка единых подходов к размещению информации профориентационной направленности на сайтах учреждений образования.

Целевая Программа по профориентации «Мой выбор» для учащихся МБОУ « Редутовская оош» на 2020-2024 годы» (далее Программа) разработана в соответствии с Концепцией Модернизации российского образования.

Программа определяет содержание и основные пути реализации работы по профессиональному определению обучающихся.

Программа представляет собой объединенный замыслом и целью комплекс мероприятий, творческих конкурсов, призванных обеспечить решение основных задач в области самоопределения учащихся.

## II. Обоснование программы

Сложность социально-экономических процессов в обществе, связанных с переходом в сферу рыночных отношений, существенно сказываются на образовании молодежи и ее профессиональном самоопределении. Увеличивается число неработающей молодежи. Предприятия трудоустраивают молодежь осторожно, и часто молодые люди оказываются невостребованными на рынке труда.

выявили тот факт, что при Проведенные социологические исследования сохранении престижа высшего и среднего специального образования старшеклассники в ориентированы на работу в коммерческих структурах и большей степени предпринимательство.

Происходит замена профессиональной карьеры - коммерческой, что блокирует возможность состояться молодым людям в профессиональном отношении. Наряду с этим происходит полное невилирование значимости рабочих специальностей.

Состояние проблем и перспектив занятости молодежи на сегодняшний день свидетельствуют о том, что представления старшеклассников школы не совпадают с реальной ситуацией на рынке труда в городе и регионе.

Сегодня не оправдывают себя традиционные способы профориентации, суть которых заключается в информировании и приглашении молодежи на вакантные, чаще всего не престижные трудовые места.

В современных условиях профессиональное самоопределение предполагает выбор стратегии жизни, карьеры, сферы приложения и саморазвития личностных возможностей, а также формирование осознанного отношения личности к социокультурным и профессионально-производственным условиям.

Поэтому необходимо совершенствовать систему профориентационной работы в ОУ, привести ее в соответствие с требованиями времени.

Этим задачам отвечает предлагаемая Программа профориентации «Ориентир».

#### III. Цель и задачи Программы

Цель: создать систему действенной профориентации учащихся, способствующей формированию у подростков и молодежи способности к профессиональному самоопределению в соответствии с желаниями, способностями, индивидуальными особенностями каждой личности и с учетом социокультурной и экономической ситуации в городе.

Залачи:

- 1. Создать систему профориентации учащихся через урочную и внеурочную деятельность.
- 2. Обеспечить профпросвещение, профдиагностику, профконсультации учащихся.
- у школьников знания об отраслях хозяйства страны, об 3. Сформировать организации производства, современном оборудовании, об основных профессиях, их требованиях к личности, о путях продолжения образования и получения профессиональной подготовки.
- партнерства учреждений социального 4. Разработать формы  $\overline{M}$ методы вопросам профессионального профессионального образования и ОУ  $\Pi$ <sup>O</sup> самоопределения молодежи.
- трудоустройству обучающихся  $\overline{M}$ содействия 5. Разработать механизмы выпускников ОУ.
- вопросам 6. Сформировать единое информационное пространство ПО профессионального самоопределения обучающихся.

### IV Основные направления системы программных мероприятий

Для повышения эффективности системы профориентации учащихся ОУ в Программе предусмотрены следующие направления деятельности:

- 1. Профпросвещение педагогов, родителей, учащихся через учебную и внеучебную деятельность с целью расширения их представлений о рынке труда.
- 2. Диагностика и консультирование с целью формирования у подростков осознанного выбора профессии.
- 3. Взаимодействие с предприятиями с целью объединения усилий заинтересованных структур для создания эффективной системы профориентации в OУ.
- 4. Профадаптация с целью обеспечения функционирования системы содействия занятости и трудоустройству молодежи.

Формы работы определяются в соответствии с возрастными особенностями.

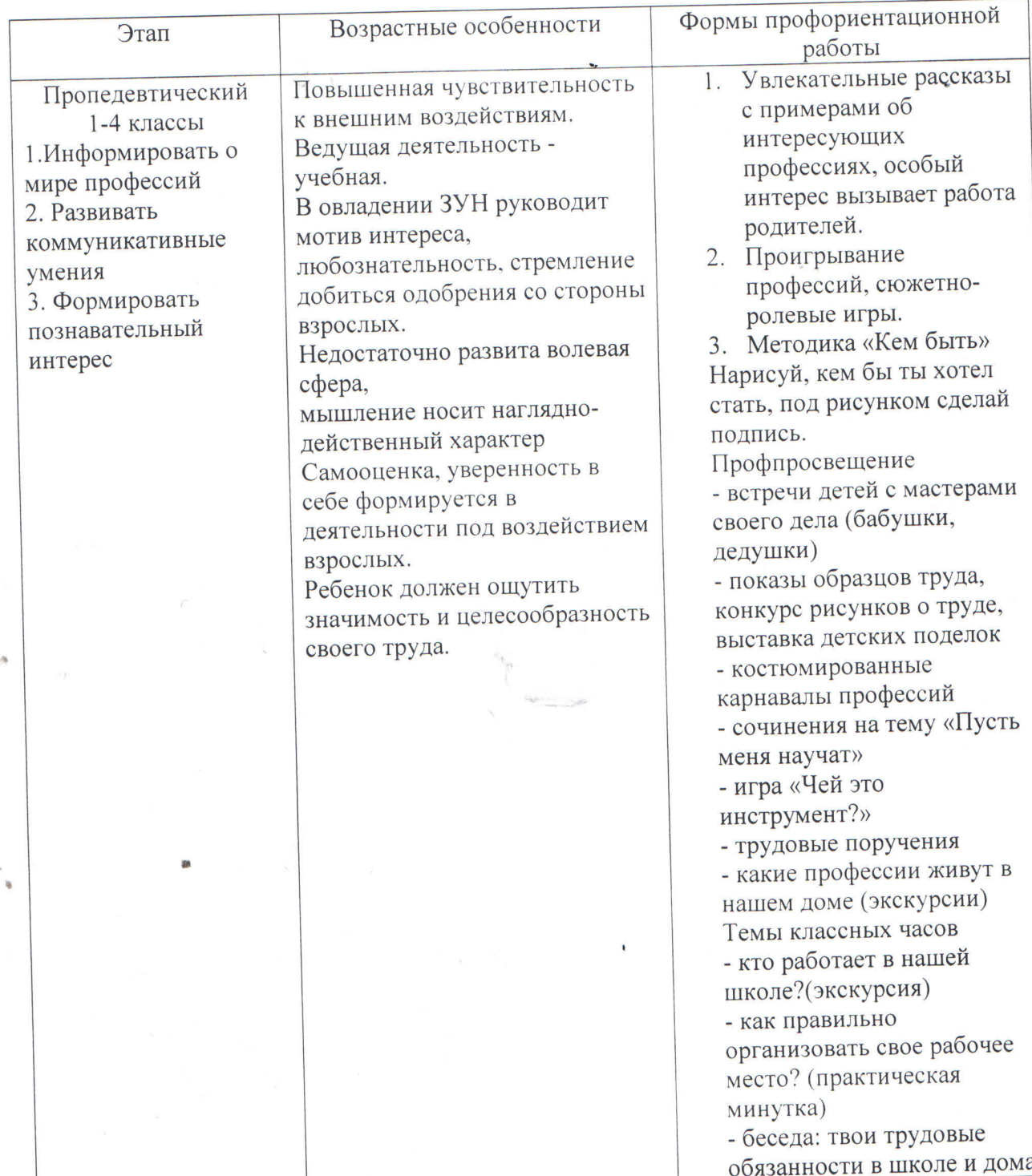

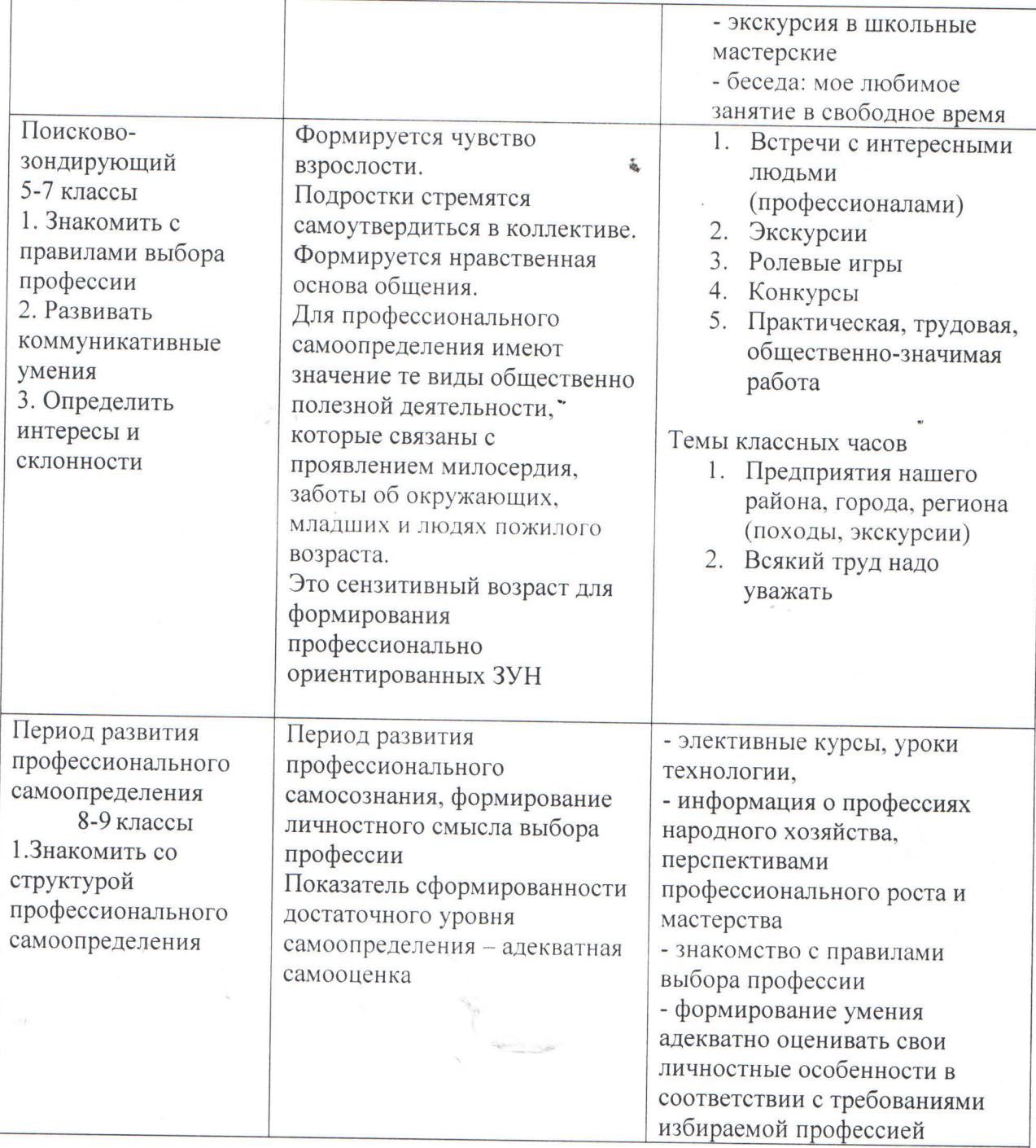

## V. Механизм реализации Программы

Главным исполнителем Программы является Администрация ШКОЛЫ. Соисполнителями мероприятий Программы - классные руководители, педагогипредметники.

## VI. Оценка эффективности реализации Программы

Исполнители Программы принимают меры по своевременному выполнению запланированных мероприятий, анализируя работу каждое полугодие. Реализация мероприятий, предусмотренных Программой, позволит:

- повысить мотивацию молодежи к труду;

- оказать адресную психологическую помощь учащимся в осознанном выборе будущей профессии:
- обучить подростков основным принципам построения профессиональной карьеры и навыкам поведения на рынке труда;
- сориентировать учащихся на реализацию собственных замыслов в реальных социальных условиях.

## VII. Этапы реализации программы:

Сроки реализации Программы: 2020 - 2024 годы

## Гэтап: проектный - 2020 - 2022 учебный год.

Цель: подготовка условий профориентационной работы Задачи:

- 1. Изучить нормативную базу.
- Разработать, обсудить и утвердить программу по профориентации учащихся.  $2.$
- Проанализировать материально-технические, педагогические условия реализации  $3.$ программы.
- Подобрать диагностические методики по основным направлениям программы.  $4.$

## П этап: практический - 2022-2023, 2023-2024 учебные годы.

Цель: реализация программы по профориентации. Задачи:

- Отработать содержание деятельности, наиболее эффективные формы и методы 1. воспитательного воздействия.
- $\overline{2}$ . Обогащать содержание профпросвещения.
- $3.$ Развивать ученическое самоуправление.
- Разработать методические рекомендации по профориентации. 4.
- Расширять и укреплять связи и отношения школы с учреждениями города. 5.
- Вовлекать в систему профпросвещения представителей всех субъектов 6. образовательной деятельности.
- 7. Проводить мониторинг реализации программы.
- Принимать участие в экскурсиях в различные учреждения города. 8.

#### III этап: аналитический -2025 год.

Цель: анализ итогов реализации программы. Задачи:

- 1. Обобщить результаты работы школы.
- Провести коррекцию затруднений в реализации программы.  $2.$
- $3.$ Спланировать работу на следующий период.

# Мероприятия<br>по реализации Программы по профориентации<br>«Мой выбор»

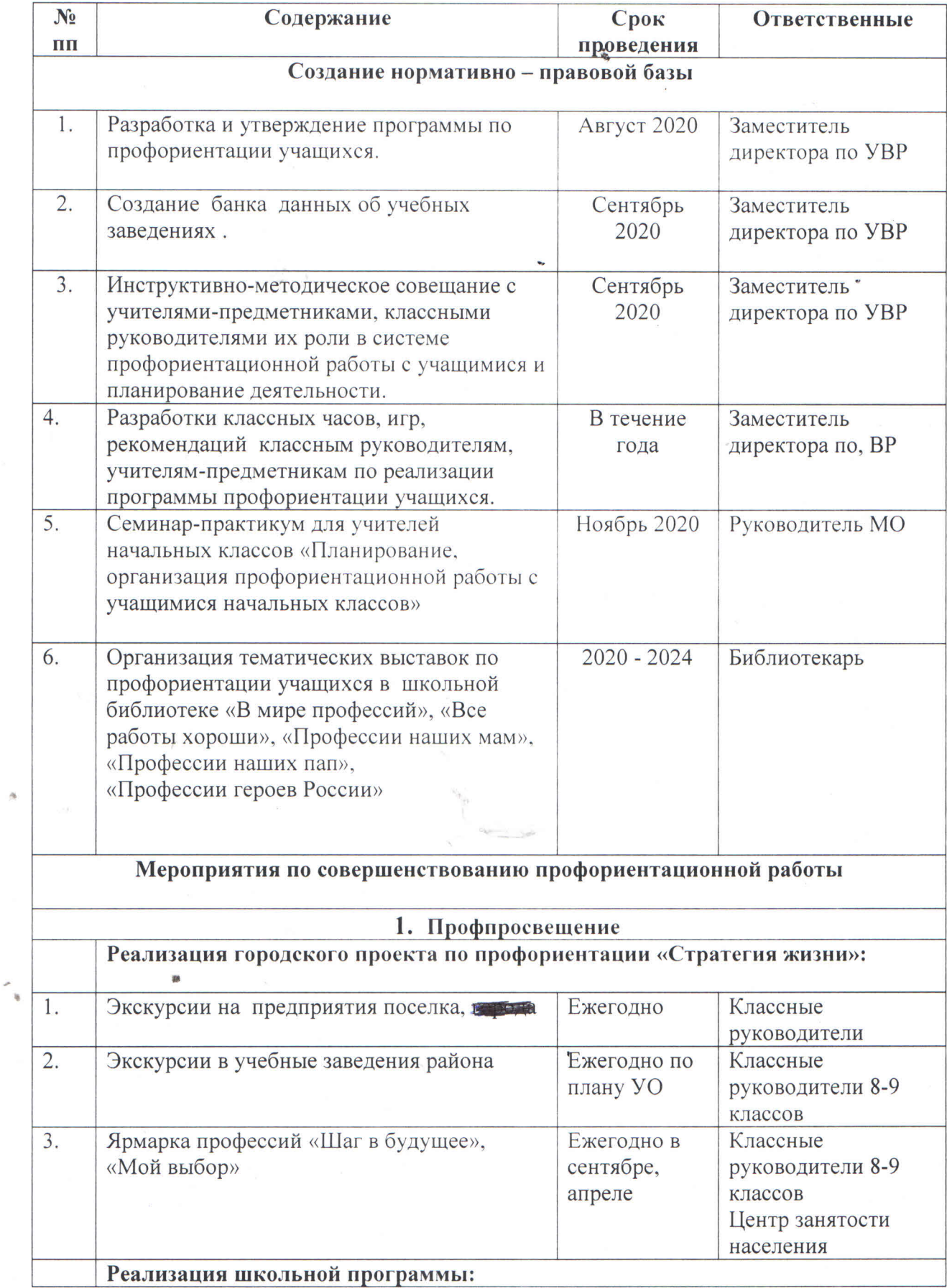

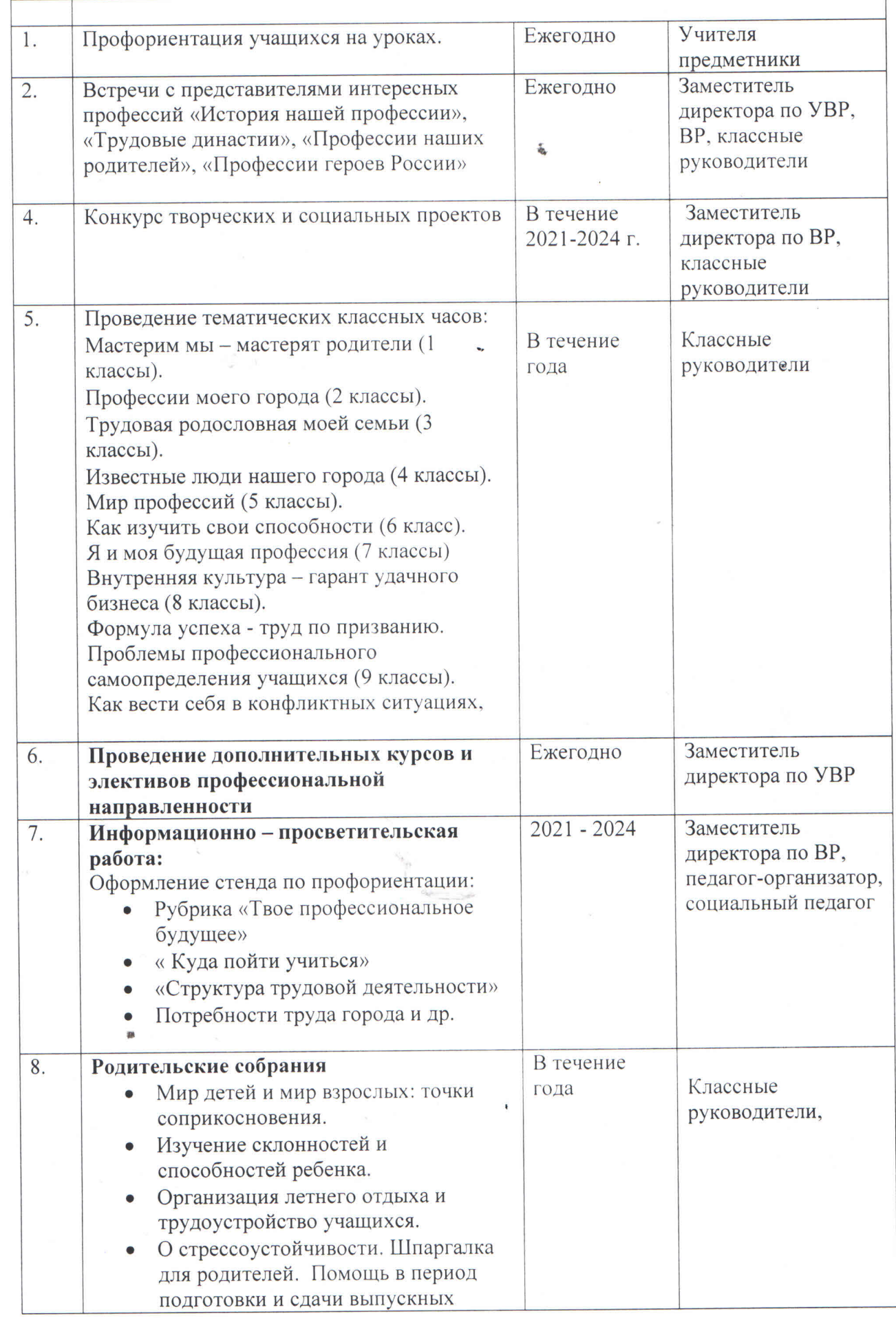

 $\mathfrak{h}$ 

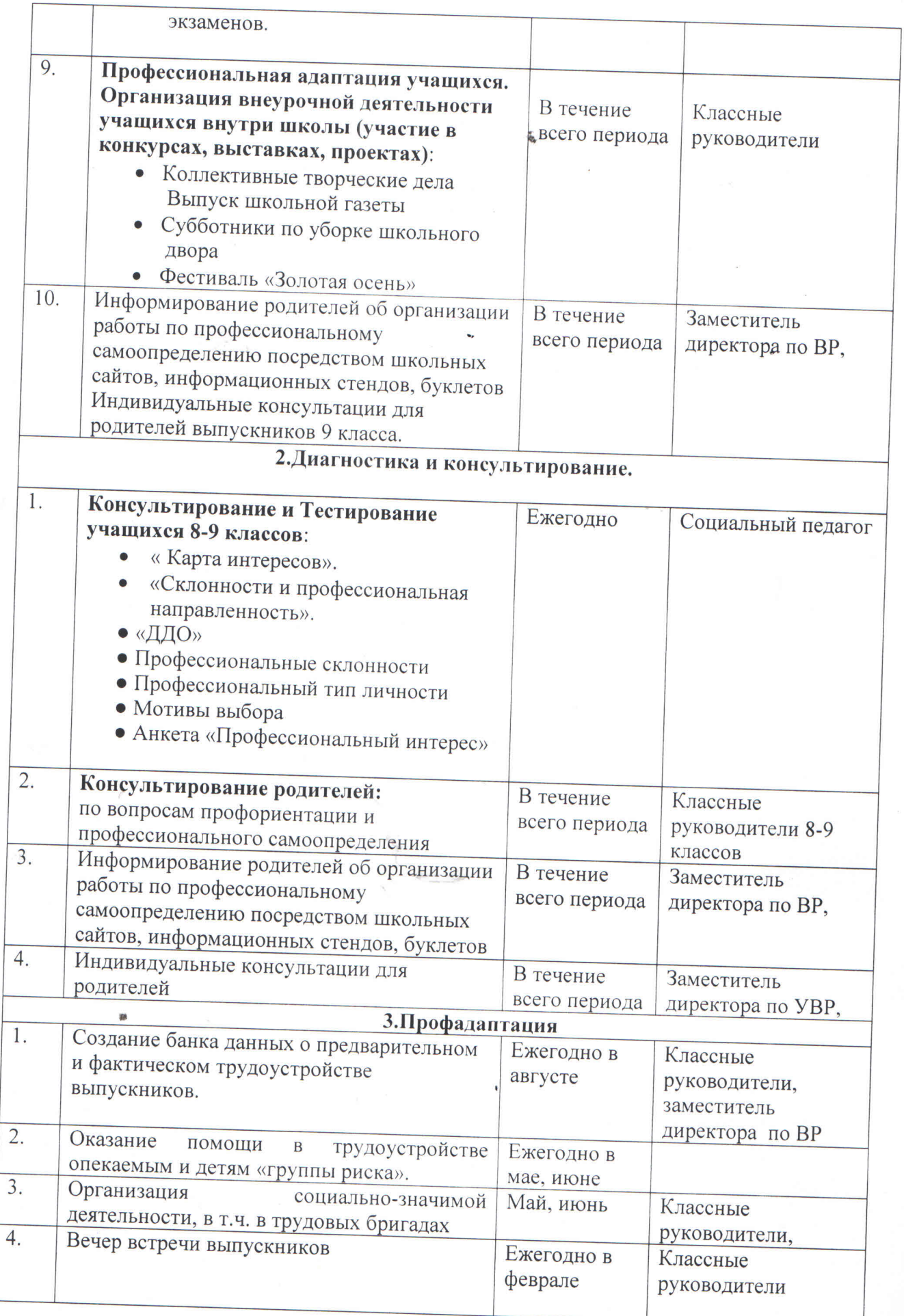

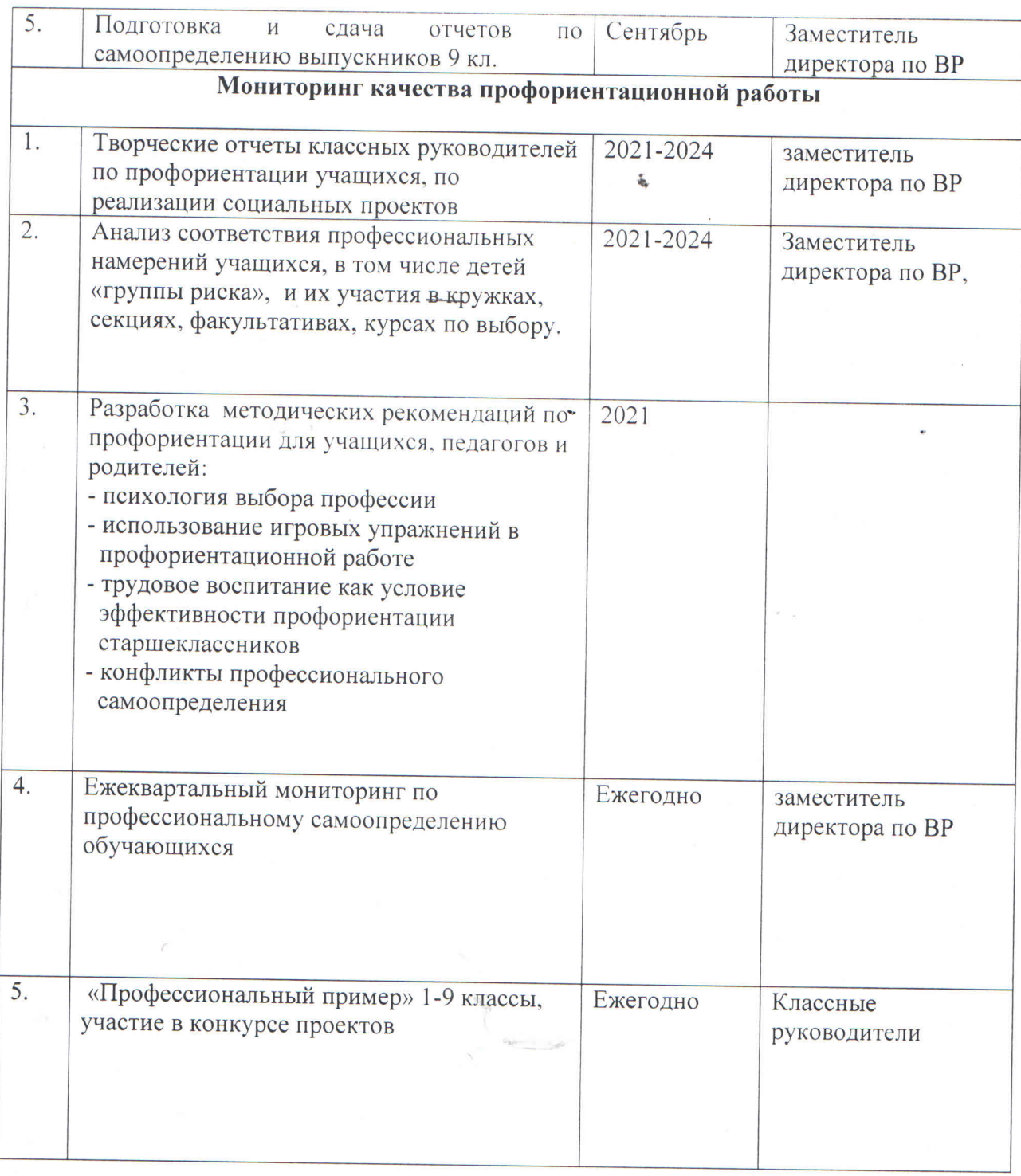

 $\Delta$ 

æ